# **CONTROL NEURONAL Y MONITOREO REMOTO DE LA VARIABLE HUMEDAD EN UN INVERNADERO**

# *NEURONAL CONTROL AND REMOTE MONITORING OF HUMIDITY VARIABLE IN A GREENHOUSE*

### *Luis Jesús Cárdenas Peregrino*

Tecnológico Nacional de México en Ciudad Guzmán *luisastree@mail.com*

#### *José de Jesús García Cortes*

Tecnológico Nacional de México en Ciudad Guzmán *lItcg\_juesusgc@hotmail.com*

#### *Edgar David Guzmán Martínez*

Tecnológico Nacional de México en Ciudad Guzmán *templar.guzman@gmail.com*

#### *César Nicolás Bravo Díaz*

Tecnológico Nacional de México en Ciudad Guzmán *laust93@hotmail.com* 

### **Resumen**

En este trabajo se presenta el control de la variable humedad relativa dentro de un invernadero mediante el uso de una interfaz de monitoreo HMI (Interfaz Hombre-Máquina por sus siglas en ingles) y un control con redes neuronales para mantener los niveles de humedad dentro del rango adecuado para el crecimiento de las plantas. La cantidad excesiva de humedad produce consecuencias negativas en el cultivo, generando enfermedades diversas que afectan directamente a las plantas, muchas de las veces provocan la muerte de estas. La región Sur de Jalisco cuenta con invernaderos que si son atendidos controlado las variables tanto de humedad relativa como de temperatura se puede aumentar la cantidad de producción y ahorro de recursos materiales y naturales. El sistema de control HMI asistido con redes neuronales cuenta con sensores de humedad relativa DHT22, transmisores de radiofrecuencia, un sistema de ventilación y humidificación (AirWet) y un variador de velocidad, así mantendrá en las óptimas

condiciones la humedad controlando los actuadores como ventiladores y pulverizadores de agua.

Palabra(s) Clave: Control, Humedad Relativa, Humidificador, Invernadero, Redes neuronales.

### *Abstract*

*This project presents the control of the variable relative humidity within a greenhouse by using a HMI monitoring interface and a control with neural networks to maintain the humidity levels within the adequate range for the growth of the plants. The excessive amount of humidity produces negative consequences in the crop, diverse diseases are generated that directly affect the plants, many of the times they cause the death of these. The Southern region of Jalisco has greenhouses that if they are controlled the variables of both relative humidity and temperature can increase the amount of production and saving of material and natural resources. The HMI control system assisted with neural networks mainly have DHT22 relative humidity sensors, radiofrequency transmitters, a ventilation and humidification system (AirWet) and a variable speed drive, so it will maintain the optimum humidity conditions controlling the actuators like fans and water sprayers.*

*Keywords***:** Control, Greenhouse, Humidifier, Neural Networks, Relative Humidity.

### **1. Introducción**

El proyecto plantea una posible solución al problema de niveles inadecuados de humedad relativa dentro de un invernadero. La humedad es la masa de agua en unidad de volumen, o en unidad de masa de aire. La Humedad Relativa (HR) es la cantidad de agua contenida en el aire, en relación con la máxima que sería capaz de contener a la misma temperatura. La humedad relativa es entonces el porcentaje de saturación de un volumen específico de aire a una temperatura específica. La HR del aire depende de la temperatura y la presión del volumen de aire analizado. La unidad con la que se mide la HR es el porcentaje y se tiene una

variación de 0% (aire totalmente seco) y 100% (aire saturado). Por lo tanto, la definición matemática se muestra en la ecuación 1.

$$
HR = 100 * \frac{p_v}{p_{sat}} \tag{1}
$$

Donde:

*HR =* Humedad relativa [%];

 $=$  Presión de vapor saturado en el punto de rocío  $T_{\rm st}$  (normalmente en  $p_{\rm w}$ 

= Presión de vapor de saturación a la temperatura del aire **T**.  $p_{\rm sat}$ 

La humedad relativa describe la cantidad de agua que se transporta por el aire, también es importante para establecer el desarrollo de las nubes y el factor precipitación. En la figura 1 se ilustra la proporción de vapor de agua conforme aumenta la temperatura.

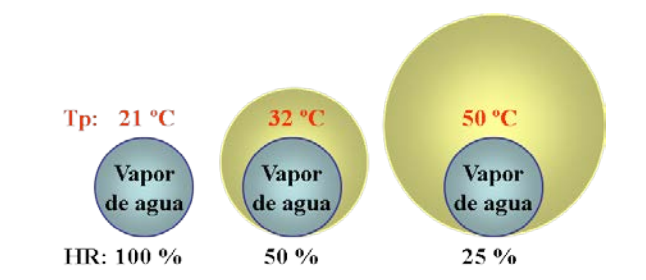

Figura 1 Relación de vapor de agua con la temperatura.

Las estrategias para solucionar el problema del nivel inadecuado de humedad relativa van desde simples prácticas culturares a la implementación de calor o ventilación en la tabla 1 se despliega un listado de las consecuencias de una humedad inadecuada. Es una variable un tanto difícil de controlar.

| Humedad demasiado baja                     | <b>Humedad</b>                        |
|--------------------------------------------|---------------------------------------|
| Marchitamiento                             | Crecimiento débil                     |
| Plantas atrofiadas                         | Aumento de enfermedades de las hojas  |
| Tamaño más pequeño de las hojas            | Deficiencias de nutrientes            |
| Puntas secas y quemadas                    | Aumento de enfermedades de las raíces |
| Hojas rizadas                              | Edemas                                |
| Aumento de la infestación de arañuela roja | Bordes quemados (gutación)            |

Tabla 1 Consecuencias de humedad inadecuada.

**Pistas Educativas Vol. 40 -** *ISSN: 2448-847X Reserva de derechos al uso exclusivo No. 04-2016-120613261600-203 http://itcelaya.edu.mx/ojs/index.php/pistas*

Ante esto se plantea crear un modelo matemático con ayuda de Matlab del comportamiento de la variable HR dentro del invernadero. En base al modelo matemático se realizarán pruebas en el programa para obtener simulaciones en la HMI desarrollada con el software Labview y observar el comportamiento de la planta y modificar los parámetros del control hasta obtener una respuesta deseada aplicando redes neuronales creadas con el software Matlab.

Los elementos finales de control de nuestro sistema serán actuadores como ventiladores y sistemas pulverizadores de agua. Se propone crear un flujo de aire que ventile el interior del invernadero optimizando el valor de temperatura y HR, esto se puede lograr mediante ventiladores colocados estratégicamente y la adaptación de cortinas automatizadas a los costados que abran y cierren en el momento necesario. Para modificar el valor de la humedad relativa también se utilizará el AirWet (figura 2) un sistema de humidificación que brindará un rango específico de la variable, adaptándose al cultivo en cuestión.

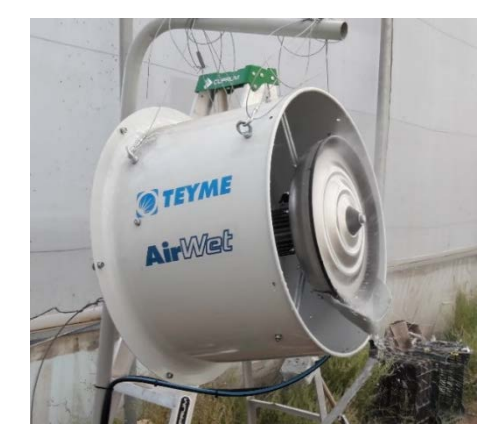

Figura 2 Ventilación AirWet.

Dentro del Instituto Tecnológico de Ciudad Guzmán se encuentra un invernadero que cuenta con condiciones suficientes para el desarrollo de cultivos y realizar pruebas de control. Se planea ubicar los transmisores de radiofrecuencia, los sensores de humedad y el sistema de humidificación AirWet de forma estratégica para asegurar el máximo rendimiento dentro del invernadero. El AirWet trabajará en conjunto con las cortinas para permitir un intercambio de aire. Se establecerá la comunicación inalámbrica hacia una computadora en un laboratorio cercano para el monitoreo continuo del invernadero y conocer el estado de humedad relativa. En la figura 3 se muestra la distribución propuesta de los elementos.

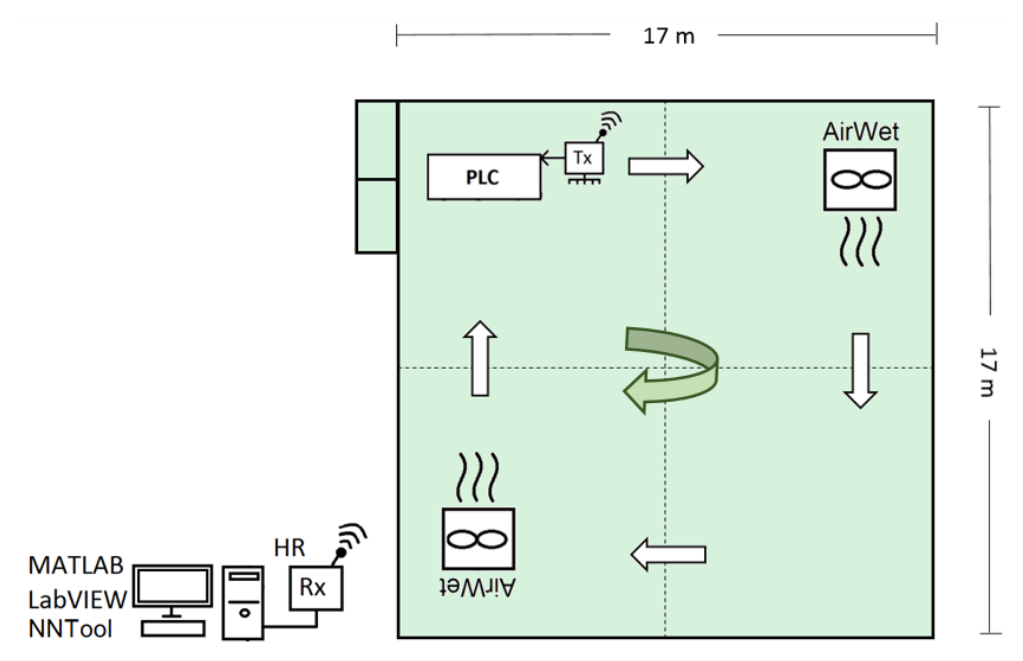

Figura 3 Arquitectura de control.

# **2. Métodos**

En la figura 4 se presenta la distribución y conexión de los elementos principales de control de HR. Se tienen dos transceptores, la información del nivel de humedad viaja mediante radiofrecuencia del invernadero hacia un segundo transceptor conectado a una computadora, con comunicación serie, ubicada en un aula cercana al invernadero (aproximadamente 50 metros) dónde se realiza el monitoreo con la HMI y control neuronal, se procesa el dato de humedad relativa, la red neuronal comienza a trabajar y genera una salida de control la cual va de 0 a 100 % el transceptor ubicado en el aula, recibe esa señal de control de la PC y la envía al transceptor ubicado en el invernadero. La señal de control es recibida por el transceptor ubicado en el invernadero y se escala de tal forma que la señal de salida es ahora 1 volt para un porcentaje de cero y 5 volts para un porcentaje de cien, este voltaje se transforma a corriente de 4-20 mA. La salida de control es

ingresada al variador de velocidad GE AF-60 LP Micro Drive mediante una señal de 4-20 mA para modificar la frecuencia de funcionamiento de la electrobomba de agua de 0.65 hp del AirWet.

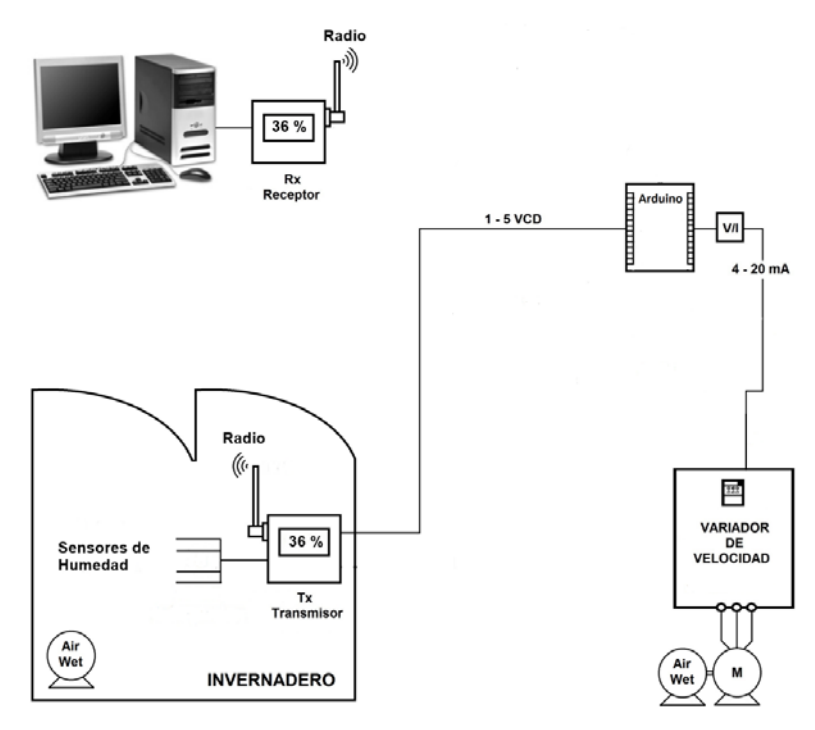

Figura 4 Arquitectura de control de humedad relativa.

### **Conexión del transceptor**

Tanto el emisor como el receptor comparten la misma conexión en cuanto a antena NRF24L01 y módulo I2C para la conexión de la pantalla LCD de 16x2. La conexión de la antena de radiofrecuencia es mostrada en la tabla 2. En la figura 5 se observa el nombre de cada pin de la antena.

| <b>Antena NRF24L01</b> | <b>Arduino Uno</b> |
|------------------------|--------------------|
| <b>GND</b>             | Arduino GND        |
| VCC                    | Arduino 3.3V       |
| CE.                    | Arduino pin 9      |
| <b>CSN</b>             | Arduino pin 10     |
| <b>SCK</b>             | Arduino pin 13     |
| <b>MOSI</b>            | Arduino pin 11     |
| <b>MISO</b>            | Arduino pin 12     |

Tabla 2 Conexión antena NRF24L01.

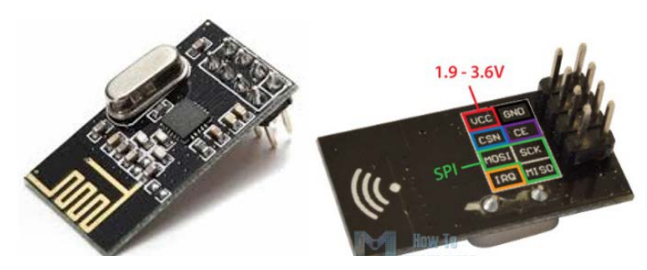

Figura 5 Antena NRF24L01.

Para la conexión de la pantalla LCD con la tarjeta Arduino Uno se propuso el uso de un módulo de comunicación I2C para reducir la conexión a tan solo cuatro cables, el módulo fue soldado con estaño a la parte trasera de la pantalla LCD, permitiendo la conexión directa para solamente utilizar cables en el módulo. La conexión la indica la tabla 3.

Tabla 3 Conexión LCD con módulo I2C y Arduino Uno.

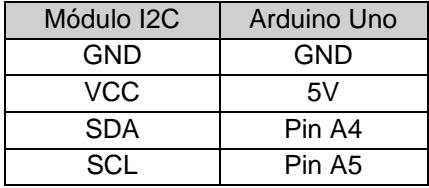

Para el receptor unicamente se conectan los dos elementos anteriores, en cambio para el emisor, se realizó una conexión de cuatro sensores de humedad, compartiendo la alimentación de 5 V y GND del Arduino Uno como se observa en la figura 6, además de realizar también las conexiones de las figuras 6, 7 y 8.

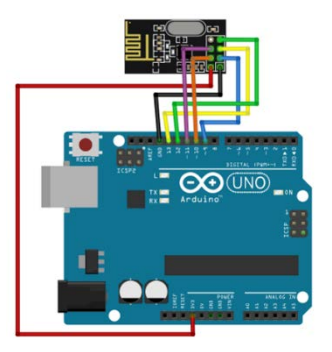

Figura 6 Conexión Arduino Uno y módulo NRF24L01.

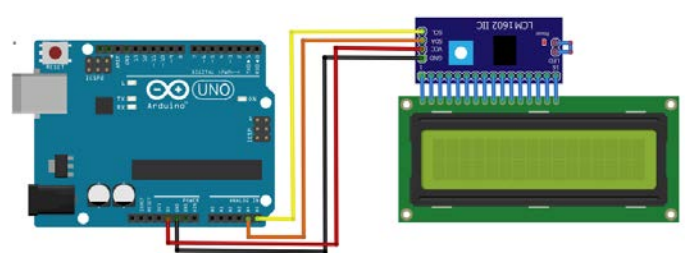

Figura 7 Conexión Arduino Uno y pantalla LCD con comunicación I2C.

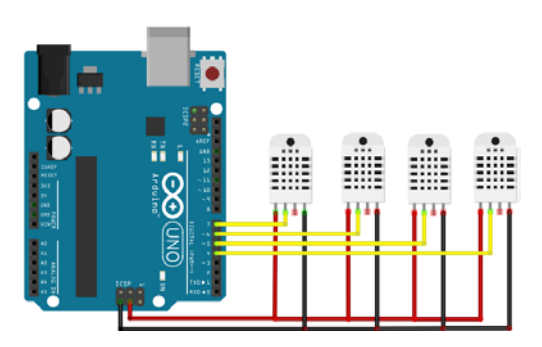

Figura 8 Conexión de sensores de humedad.

Se utilizó un sensor de humedad para el exterior del invernadero y tres sensores de humedad en el interior, separados a una distancia de cuatro metros cada uno, instalados estrategicamente para la realización de pruebas de control. Se conecta el pin número dos de cada sensor de humedad a un pin digital del Arduino Uno, el sensor de humedad exterior se conectará al pin 7 y los interiores a los pines 6, 5 y 4.

#### **Diseño de control por Redes Neuronales con MATLAB**

Inicialmente se escribe el comando nntol en Matlab, para llamar a la interfaz de creación de redes neuronales, una vez que se abre la ventana se selecciona importar, se carga el vector de entradas generado previamente en Matlab y se elige importar data, se siguen los mismos pasos para la importación de las salidas "Output" seleccionando target data (figura 9).

Luego se elige la opción nueva, se elige un nombre para la red neuronal, el tipo de red neuronal deseado, en este caso fue Feed-forward backpropagation. Se seleccionan las entradas y los targets, la función de entrenamiento y adaptación. Se configura el número de capas y función de transferencia (figura 10).

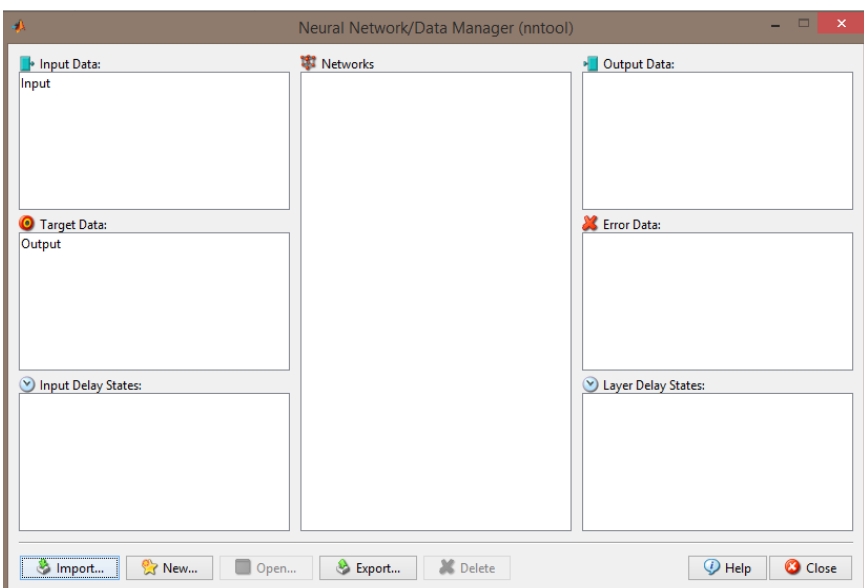

Figura 9 Interfaz para creación de red neuronal nntool.

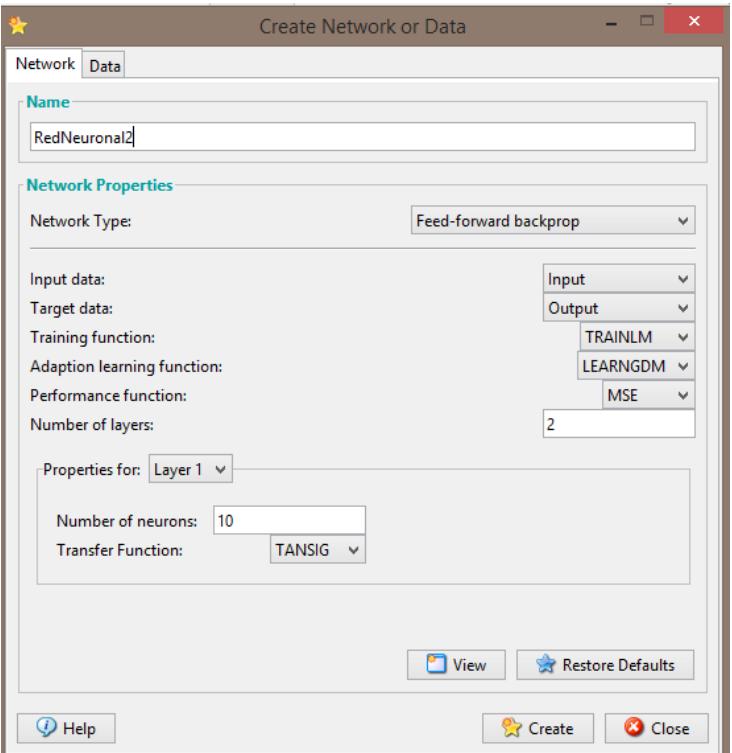

Figura 10 Creación de neurona.

Se crea la red neuronal y se puede acceder a ella para observar su configuración (figura 11).

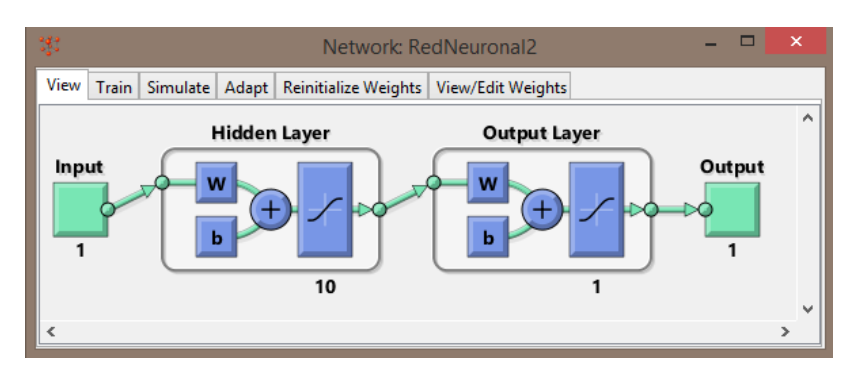

Figura 11 Vista de la red neuronal.

En la etapa de entrenamiento se configura nuevamente las entradas y targets así como los parámetros de entrenamiento (figuras 12 y 13).

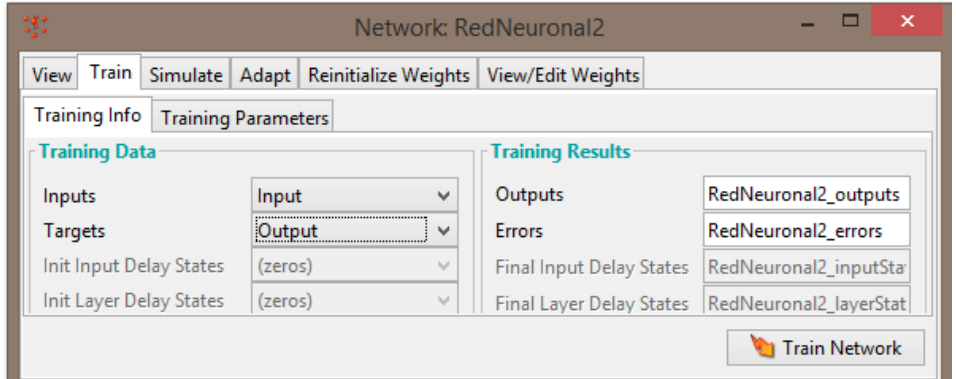

Figura 12 Información de entrenamiento.

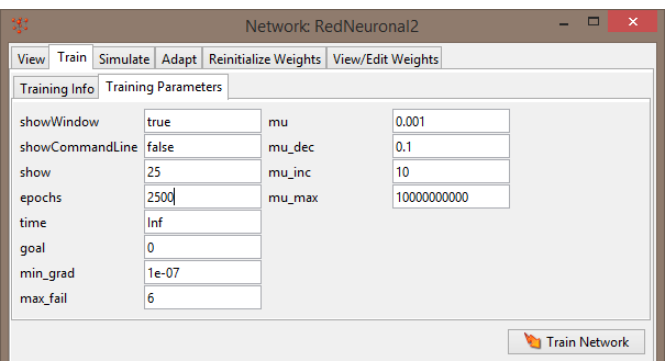

Figura 13 Parámetros de entrenamiento.

En la figura 14 se observa la fase de entrenamiento, sus iteraciones, el tiempo que tarda en entrenarse y el gradiente.

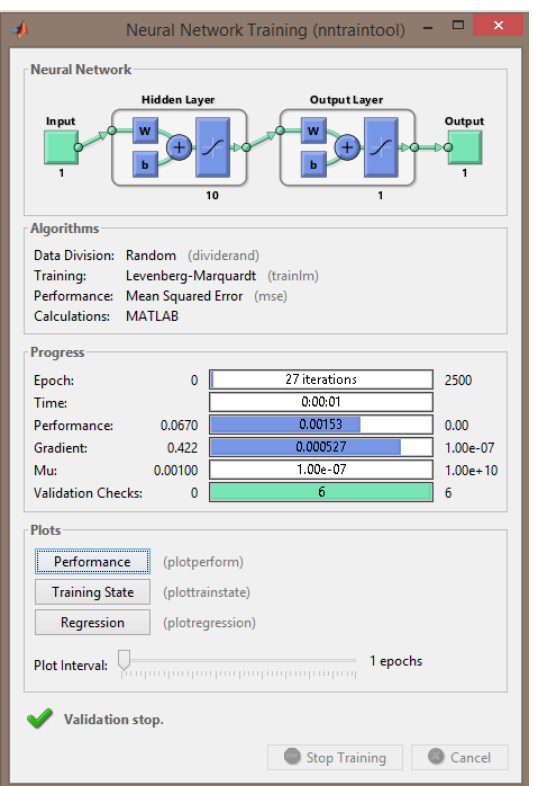

Figura 14 Entrenamiento de la red neuronal.

Se debe entrenar la red neuronal, hasta obtener los resultados deseados, las salidas deben alcanzar los valores ingresados como vector de salida, estar lo más aproximado posible. El control se lleva a cabo tomando en cuenta el error generado en la interfaz de control, que es la diferencia entre la humedad relativa y el setpoint ingresado. Posteriormente el error es ingresado a la red neuronal para que ésta genere la respuesta en base al entrenamiento y adaptación configurada anteriormente. Los valores de entrada propuestos comprenden un rango de Humedad Relativa de 0 a 100% con base a esto se realizó una escala de error donde un error REVISAAAAARRR EL EXCEEEL que son los valores que pueden existir dentro del invernadero, y el vector objetivo o vector de targets comprende valores de 0 a 100 que corresponden a una salida en porcentaje.

En la interfaz de control de la red neuronal artificial (figura 15), se tiene una gráfica que indicará el valor de la humedad relativa en todo momento, así como barras indicadoras de la variable de proceso, la salida de control hacia el variador de velocidad y el setpoint.

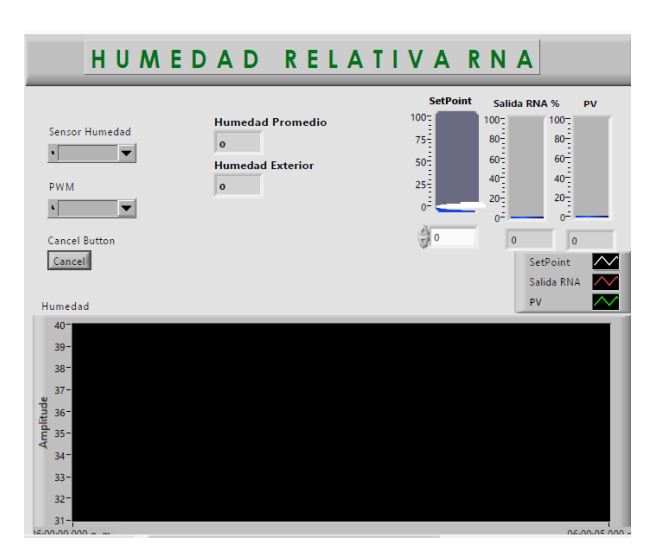

Figura 15 Interfaz de control para red neuronal.

### **3. Resultados**

#### **Control por redes neuronales**

Para el control por redes neuronales se utilizó la interfaz de control desarrollada en Labview (figura 16) donde se indica el valor de salida de la red neuronal el cual es convertido a una señal de voltaje y posteriormente a corriente, esta señal es la entrada al variador, además se muestra la Humedad Relativa censada como Variable de Proceso y el valor de setpoint deseado.

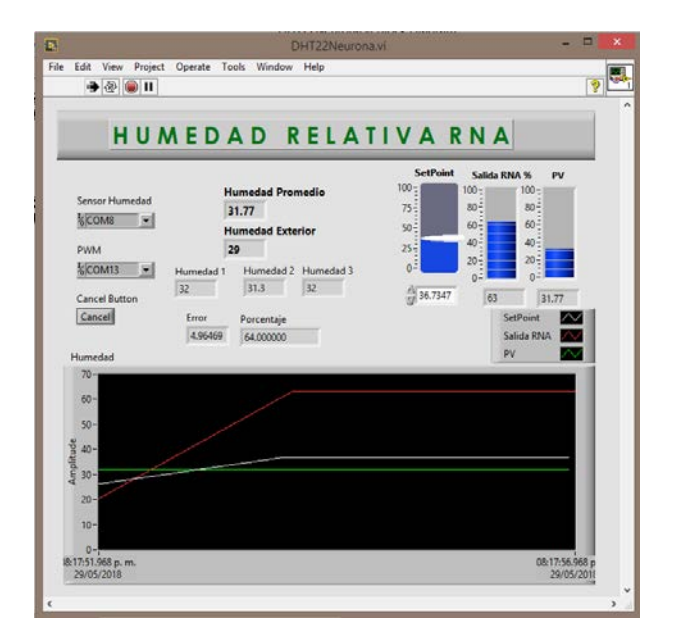

Figura 16 Interfaz de Control Neuronal.

**Pistas Educativas Vol. 40 -** *ISSN: 2448-847X Reserva de derechos al uso exclusivo No. 04-2016-120613261600-203 http://itcelaya.edu.mx/ojs/index.php/pistas*

En la gráfica de figura 17, el cambio de señales es cada tres segundos, esto debido a la velocidad de trabajo de los sensores DHT22 que otorgan un valor de HR cada dos segundos.

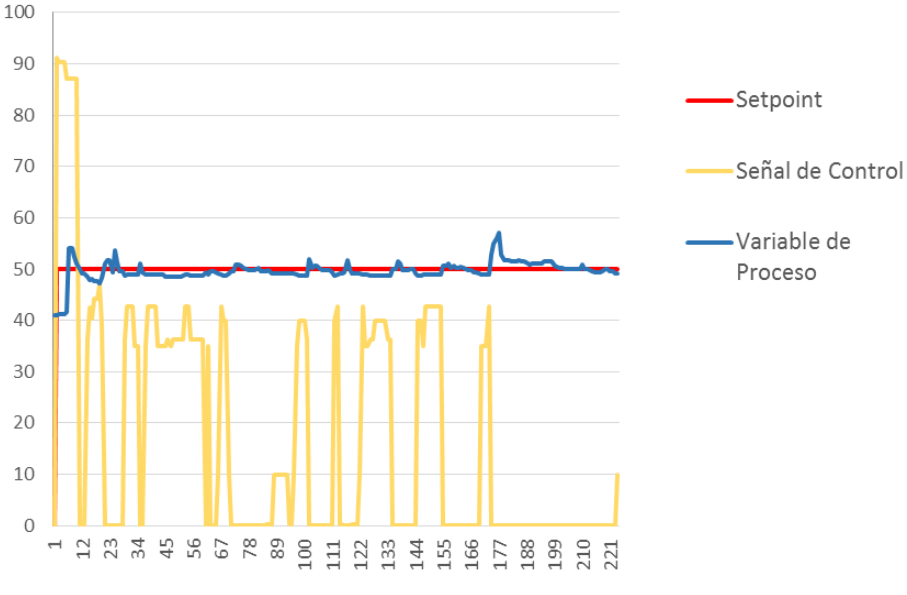

Figura 17 Resultados de Control Neuronal.

Para la realización de las pruebas fue necesario ubicar los sensores a diferentes distancias, hasta encontrar la mejor posición del sensor respecto al humidificador, una distancia corta, provoca una saturación del sensor, llegando hasta 100% de humedad relativa, Colocando nuevamente el sistema de humidificación Airwet a una distancia de 8 metros del sensor, los resultados fueron los indicados en la gráfica siguiente.

# **4. Discusión**

Como se observa en la figura 18 el sistema de control con redes neuronales solamente alcanzó un 5% de sobrepaso. Además de esto, el error promedio del control es muy pequeño y se observa en general una respuesta estable.

En cuanto al tiempo de estabilización (*ts*) resultó veloz el control con redes neuronales, aproximadamente un minuto. Existen algunos valores que generaron ciertos picos en las gráficas debido a las perturbaciones externas como el viento

que modifican notablemente el nivel de humedad, ahí es donde también se debe tomar en cuenta la capacidad del controlador a adaptarse a dichas perturbaciones.

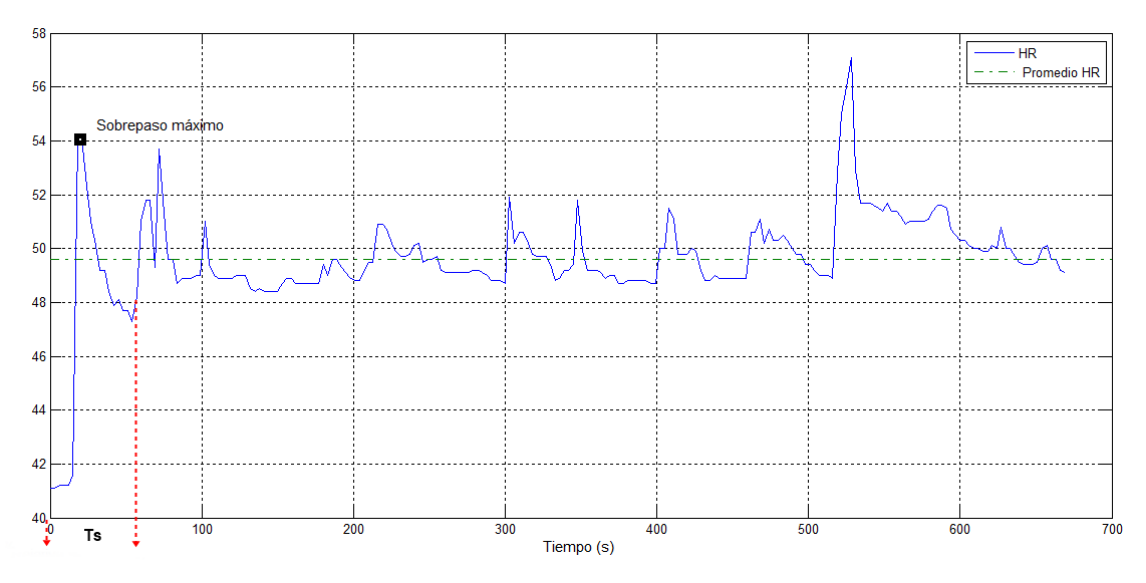

Figura 18 Análisis de respuesta transitoria.

#### **Propuestas**

Como complemento para mejorar las pruebas de control y obtener mejores resultados existen los siguientes trabajos a futuro:

- Aumentar el número de humidificadores, preferentemente a una cantidad de cuatro, para crear las condiciones de humedad deseadas dentro de todo el invernadero.
- Crear una red con un número mayor de sensores.
- Incrementar la velocidad de censado, así como la transmisión inalámbrica entre emisor y receptor.

### **Conclusión**

Es de gran importancia la implementación de tecnología en el área de la agricultura protegida, se genera conocimiento y puede servir como base para más investigaciones los resultados aquí obtenidos.

Se realizó de manera satisfactoria el control de humedad relativa mediante un control con redes neuronales a pesar de las limitaciones de equipo y

perturbaciones ambientales. Se eligió la hora del día en que los actuadores tuvieran mayor influencia sobre el invernadero y las perturbaciones como el viento, fueran mínimas, se trabajó la mayoría del tiempo en el lapso de las 12:00 pm a las 2:00 pm para obtener los mejores resultados. Es necesario considerar que un solo humidificador no podrá cambiar las condiciones ambientales de todo el invernadero, idealmente la distancia adecuada entre los sensores y el AirWet para obtener el mejor control de humedad fue de 8 metros.

El control inteligente demostró ser muy bueno en la mayoría de los aspectos, se puede implementar aún sin conocer el modelo matemático de la planta, simplemente conociendo las entradas y las salidas del sistema. En cambio, el control tradicional necesita de la creación de la función de transferencia de la planta, para de ésta forma realizar los ajustes del controlador. Los resultados fueron aceptables, dependerá de un análisis de la aplicación para elegir cuál se adapta mejor a las necesidades del sistema.

# **5. Bibliografía y Referencias**

- [1] Ponce Pedro, (2012). Inteligencia artificial con Aplicaciones a la Ingeniería. Alfaomega. D.F. México. Páginas 119-130.
- [2] Ogata, Katsuhiko, (1997). Modern Control Engineering. Prentice-Hall. New Jersey.
- [3] Castilla, Nicolás. (2007). Invernaderos de Plástico. Aedos. México D.F.
- [4] Åström, Karl J. (2009). Control PID Avanzado. Prentice-Hall. Madrid, España.
- [5] Rodríguez Dimas. (2007). Producción Orgánica en invernaderos. UJED. Durango, México.
- [6] Fonseca, J. (2012). Control de procesos con redes neuronales artificiales. Editorial Acad Mica Espa. España.
- [7] Haykin, S. (2008). Neural Networks and Learning Machines. Prentice Hall. Ontario, Canada.
- [8] Hagan Martin. (2014). Neural Network Design. Martin Hagan. Frisco, Texas.